Electrical Engineering and Computer Sciences

EECS 16A

### Your Instructors

• Elad Alon elad@eecs 519 Cory

• Anant Sahai sahai@eecs 267 Cory

- Other contributors to 16:
	- Gireeja Ranade, Ali Niknejad, Claire Tomlin, Michel Maharbiz, Laura Waller, Miki Lustig, Vivek Subramanian, Thomas Courtade, BabakAyazifar, Vladimir Stojanovic

## Head GSIs

• Email: *olivia-ee16a@berkeley.edu* 

Email with:

- Questions not for piazza
- All Conflicts
- Any Emergencies
- Administrative Questions

### Introduce TAs

• Many are returning 16A staff members

### And we have even more!

• An army of Academic Student Employees… – Former 16A students just like you …

- The path to being on 16A staff
	- Do great in 16A
	- Become an Academic Student Employee
		- Grade homeworks, assist in labs, help out in OH, etc.

### Important Web Sites

 $\cdot$  EECS 16A

http://inst.eecs.berkeley.edu/~ee16a/fa17/ OR http://ee16a.com

• Piazza

http://piazza.com/

## Course Policies

- Syllabus is on the course website at ee16a.com
- You are responsible for reading and following all course policies listed

### Some Important Notes

- *Freshman* are the target audience for 16A
	- Grading is absolute
	- Assume no prior background in linear algebra or physics
	- Maximize your chances for success by maintaining sustained effort in this class – see syllabus for more about this
	- No technology during lecture

### Some Important Notes

- If you are an L&S CS student graduating this semester
	- There is a long list of temporary alternatives you can take to fulfill the requirement
- If you are an L&S CS (intended) student and have taken Math 54 (and understood it)
	- You should probably take 16B, not 16A
	- You can sign up for EECS 47D to learn the circuits content from 16A

### Some Important Notes

- You can find more info about 47D on the 16A piazza
	- Contact Elad if you are interested in this option

### Final Important Note

- You should all be here to *learn*
	- We have an extremely dedicated staff who are committed to helping you achieve that goal
- Cheating directly detracts from this goal
	- Any cheating we find will be immediately (with no prior warning/discussion) forwarded to the Office of Student Conduct
	- Do yourselves and us a favor and don't even think about doing it
		- If you need help, come talk to us the sooner the better

### Content Introduction

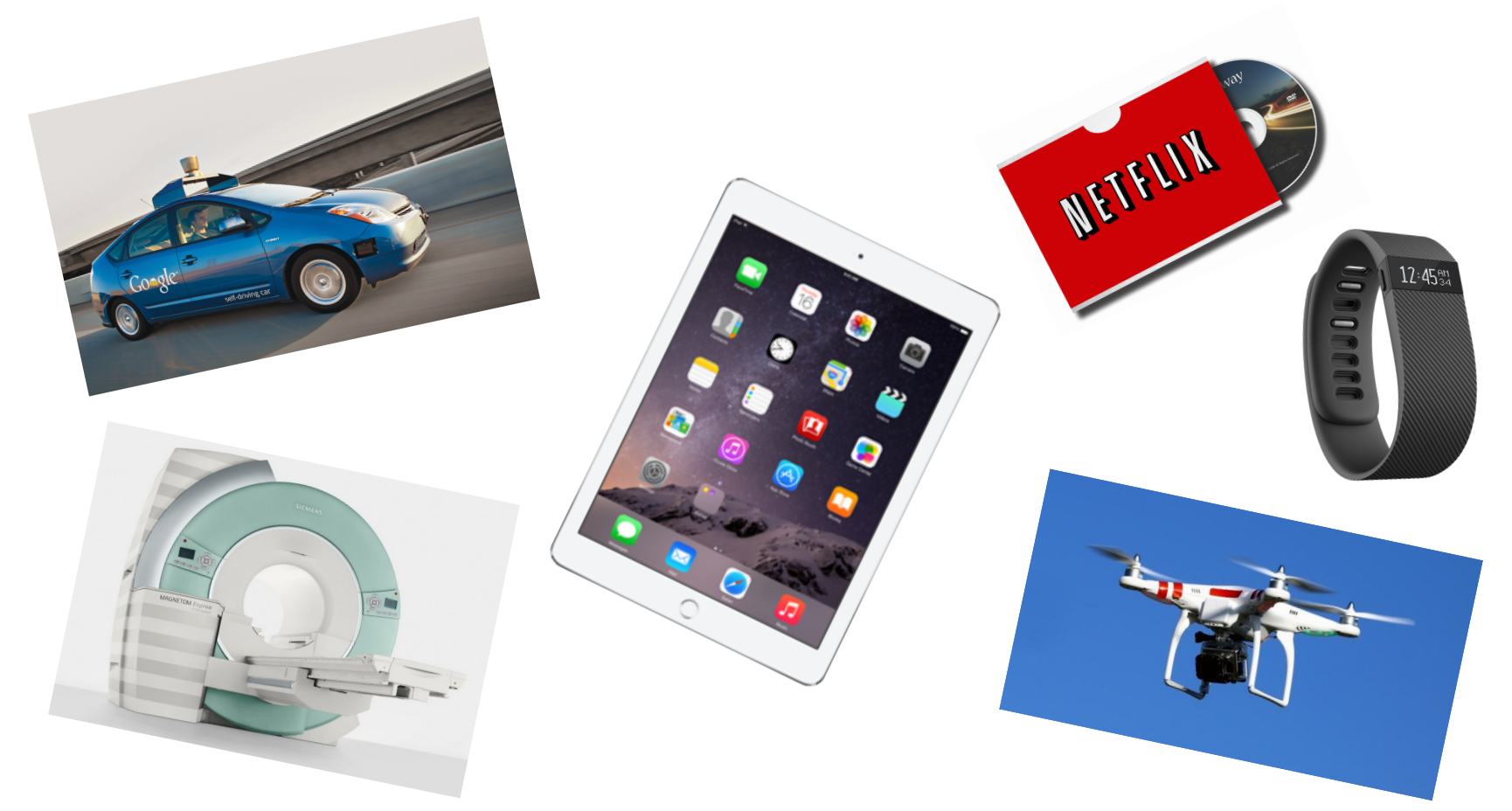

• **All of these extract information from the real world and interact with it; we will be learning how to design and understand these devices & systems!** 12

### 16A: Information Devices and Systems

### • **Imaging/Tomography and Google PageRank (~5 wks)**

- Topics: Linear algebraic thinking and graphs
- Lab: Single-pixel imager
- **Touchscreens (5 wks)**
	- Topics: Linear circuits and design
	- Lab: Home-made R and C touchscreens
- **Locationing and Least-Squares (4 wks)**
	- Topics: Linear-algebraic optimization
	- Lab: Acoustic localization "GPS"

### EECS Upper Divs: What 16AB feed

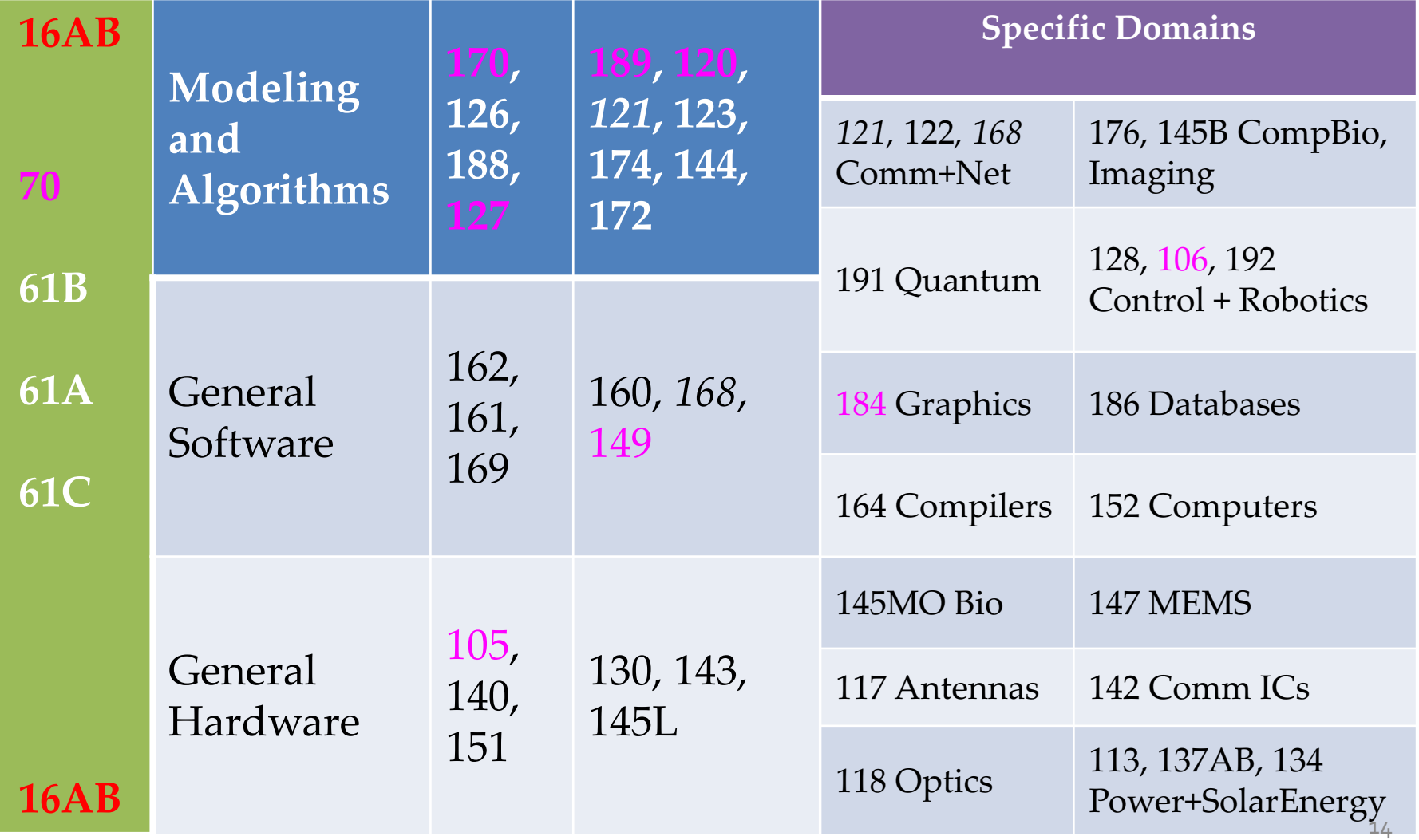

### How Did We Get From This…

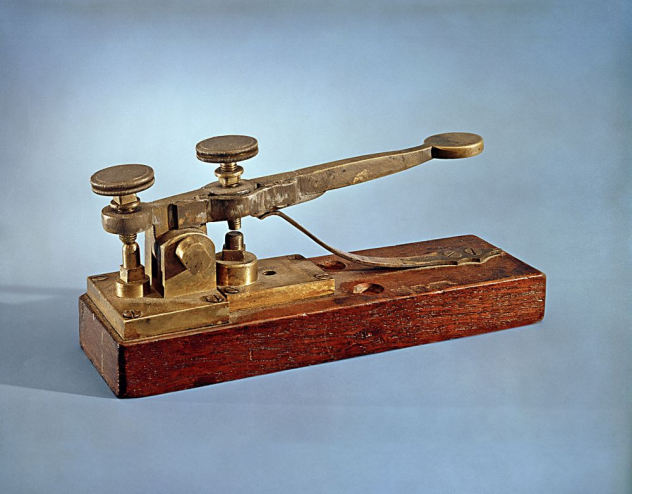

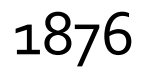

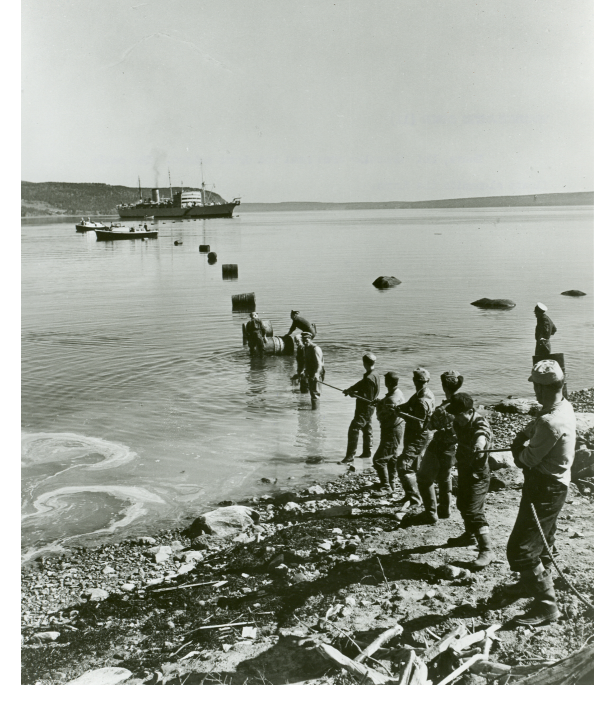

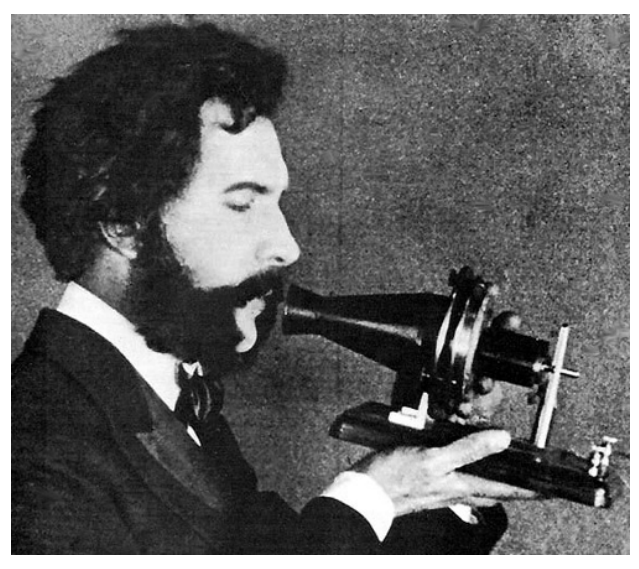

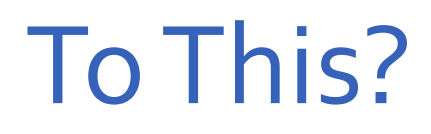

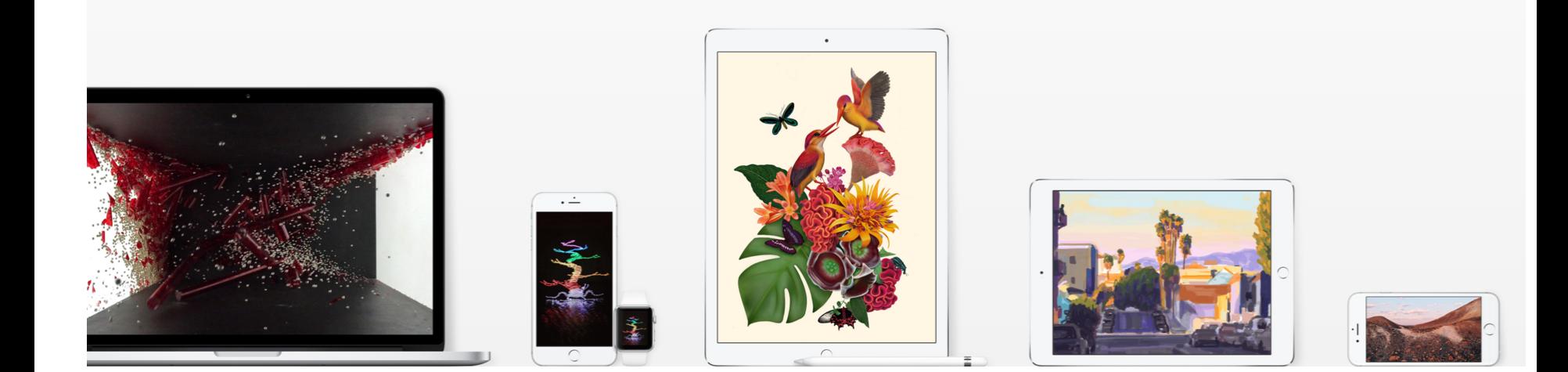

### Moore's Law

#### Microprocessor Transistor Counts 1971-2011 & Moore's Law

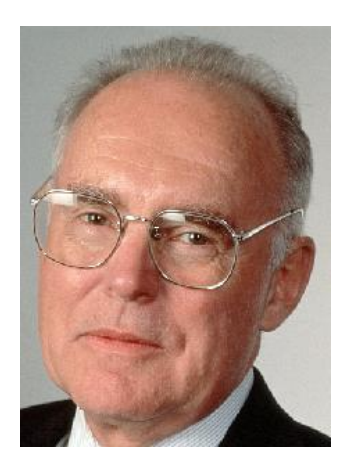

**Gordon Moore Intel Cofounder**

**B.S. Cal 1950!**

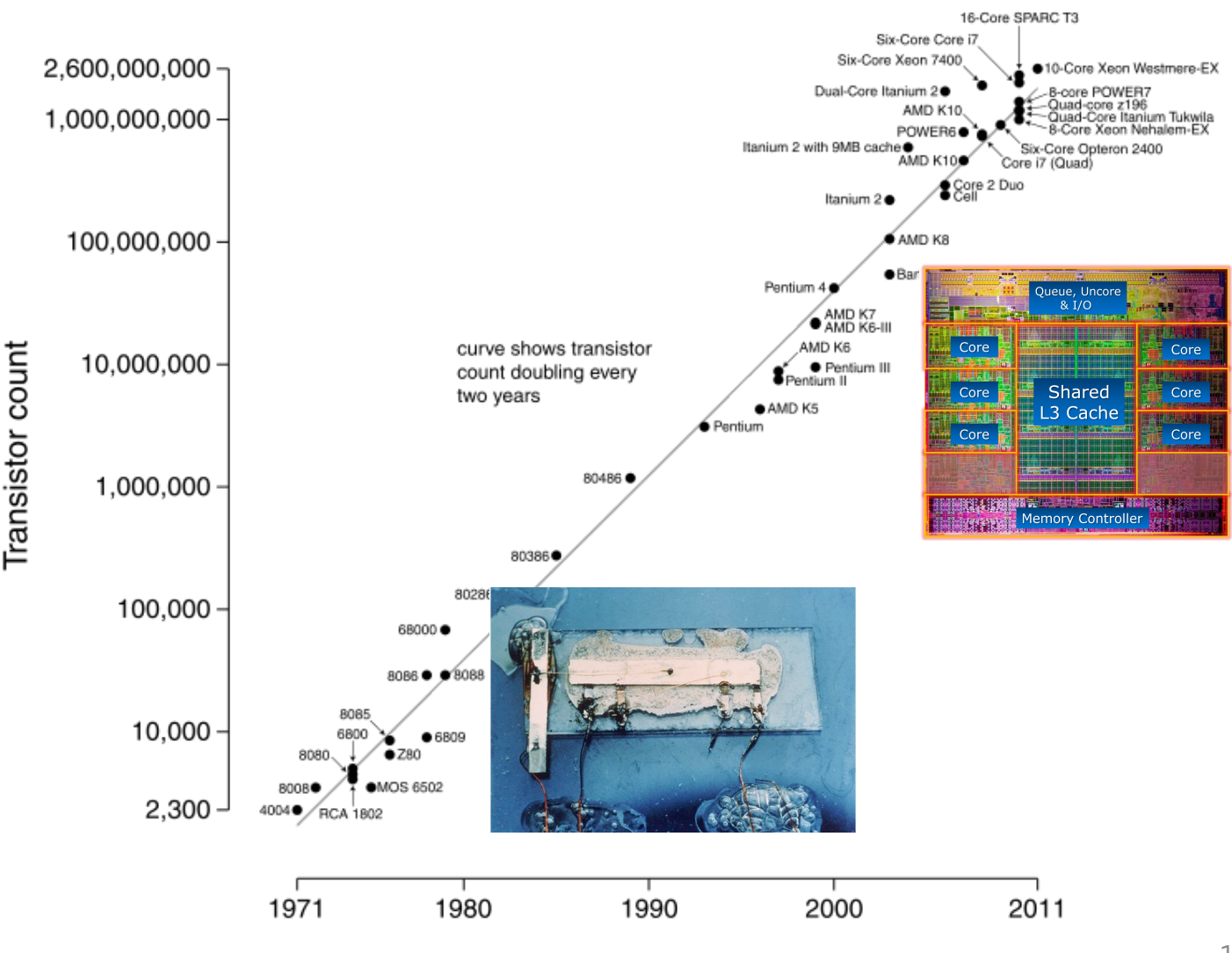

#### Date of introduction

### That's Just One Piece of the Puzzle…

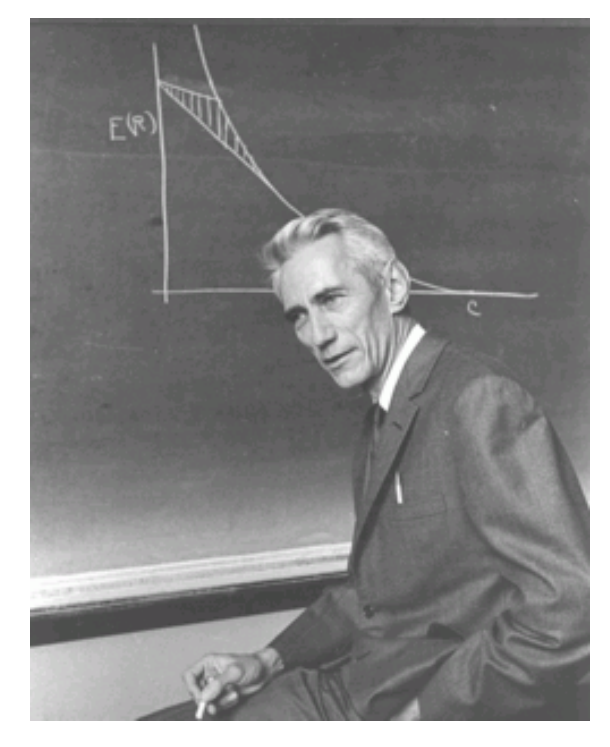

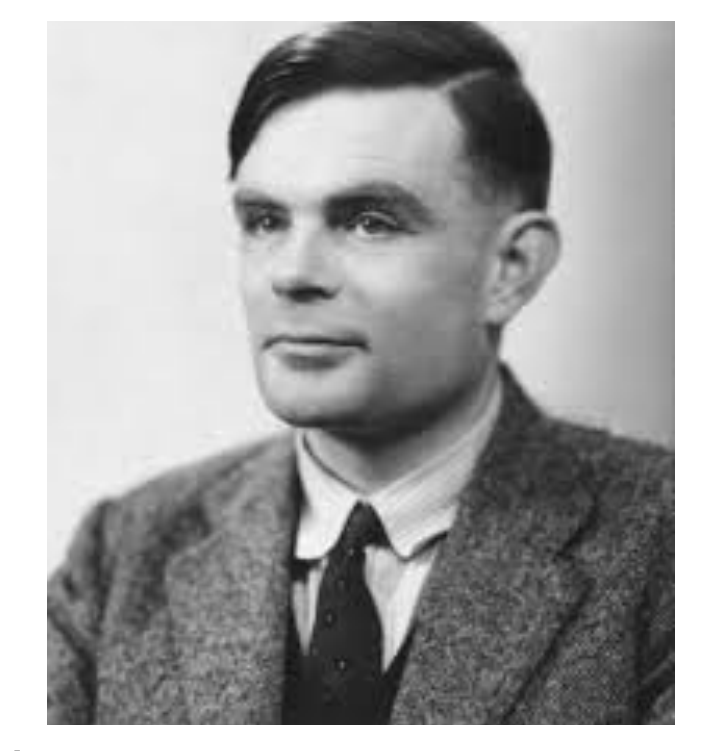

1940's

### Where This is Used:

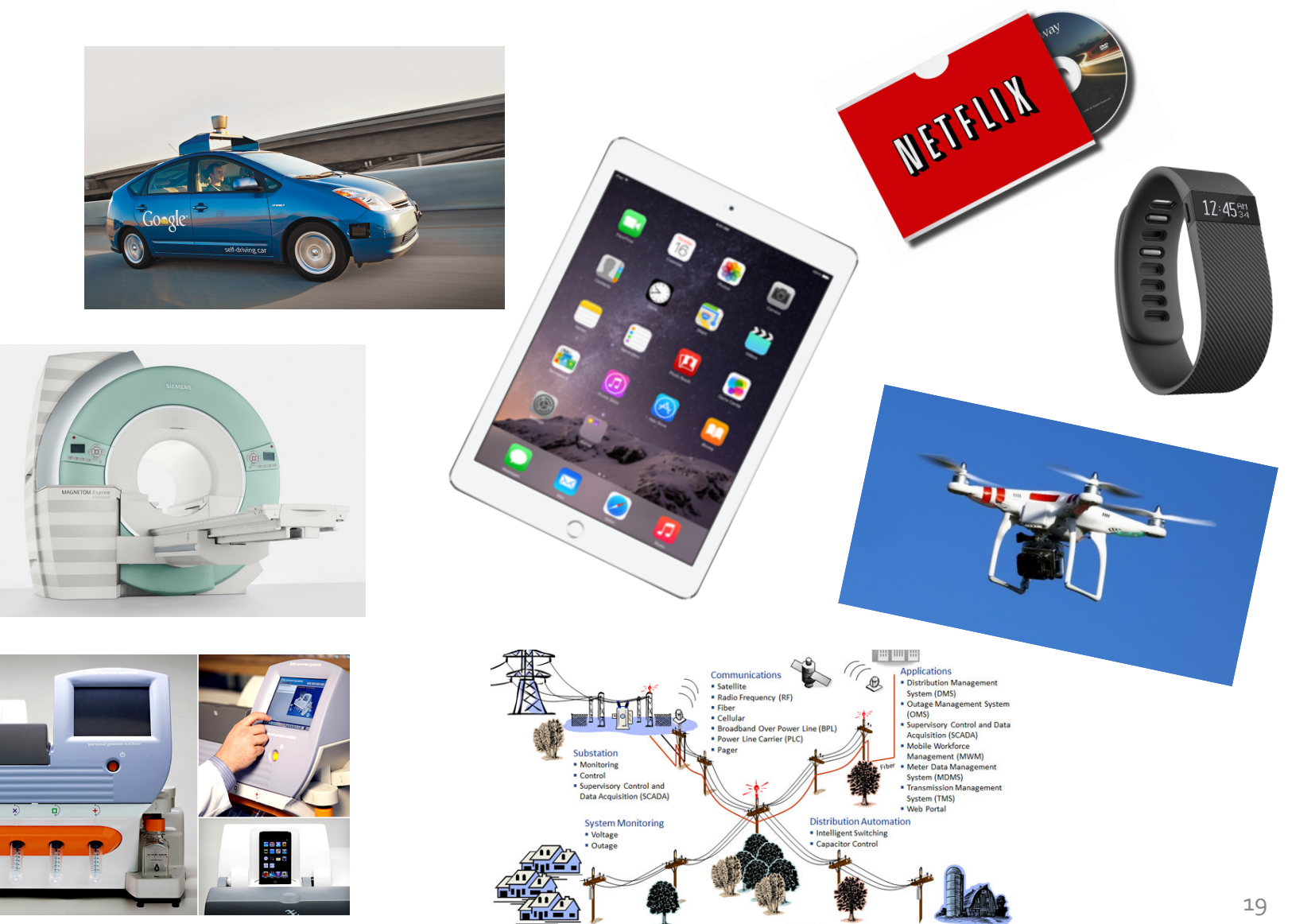

**Advanced Metering** 

Market Support

### Whom We're Training You to Be

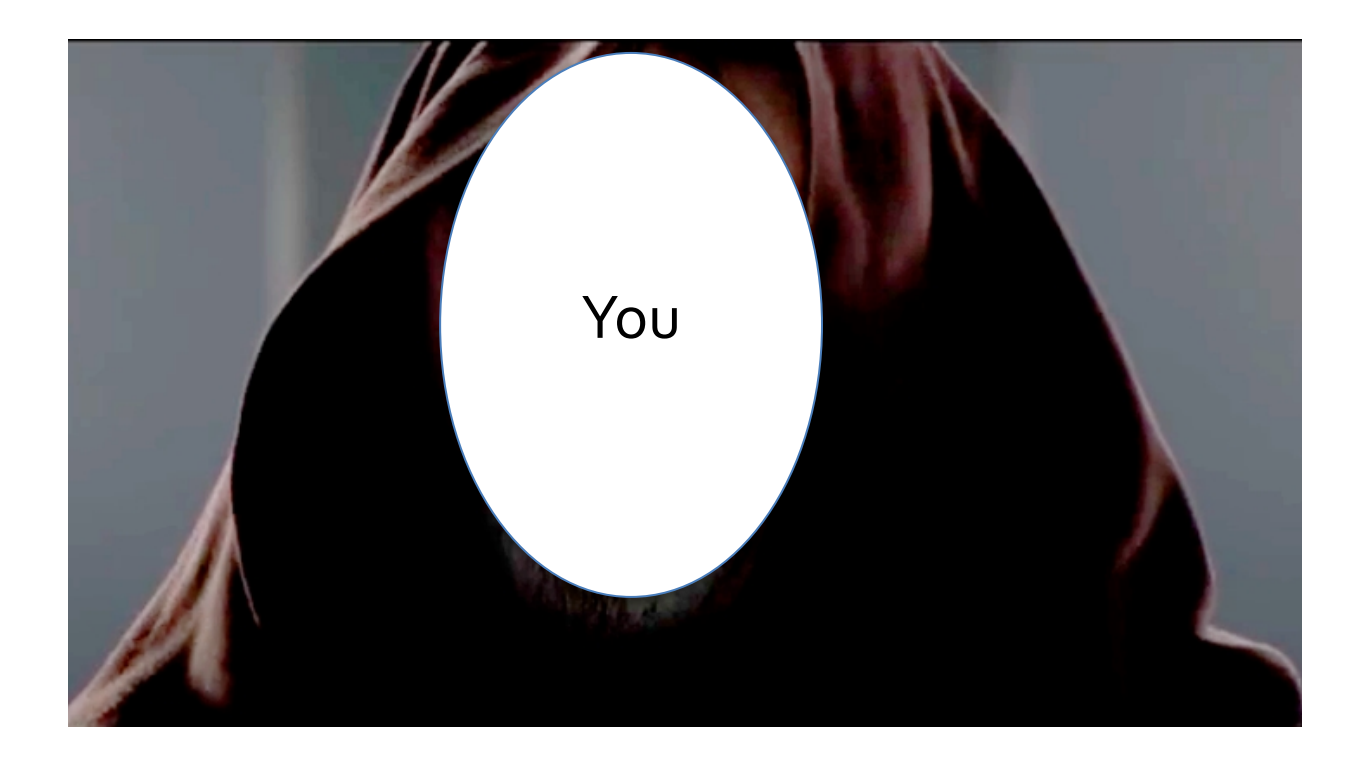

2017

### What Modern Systems Look Like (Intro to Module 1)

# Medical Imaging ca. 1895

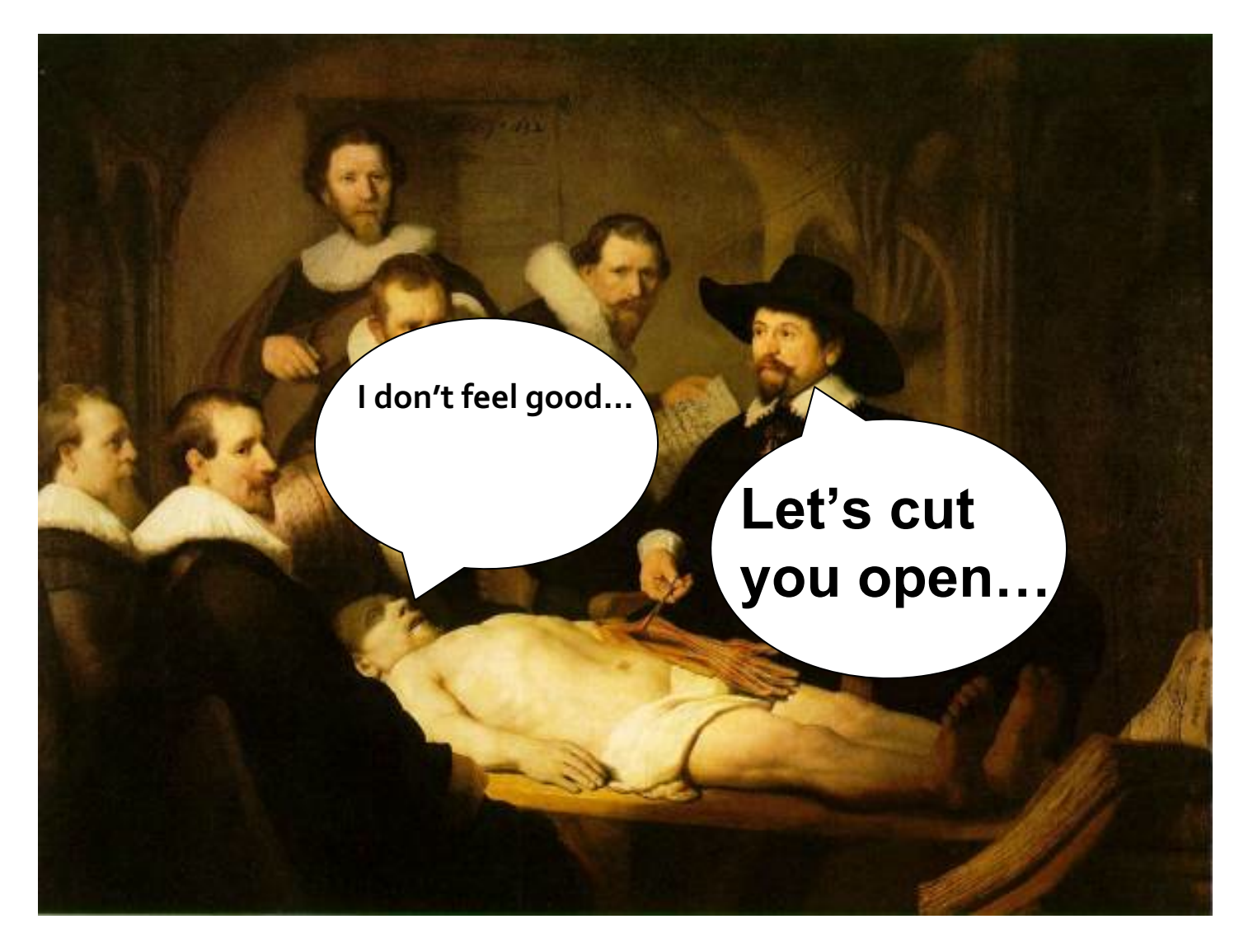

### Medical Imaging Today

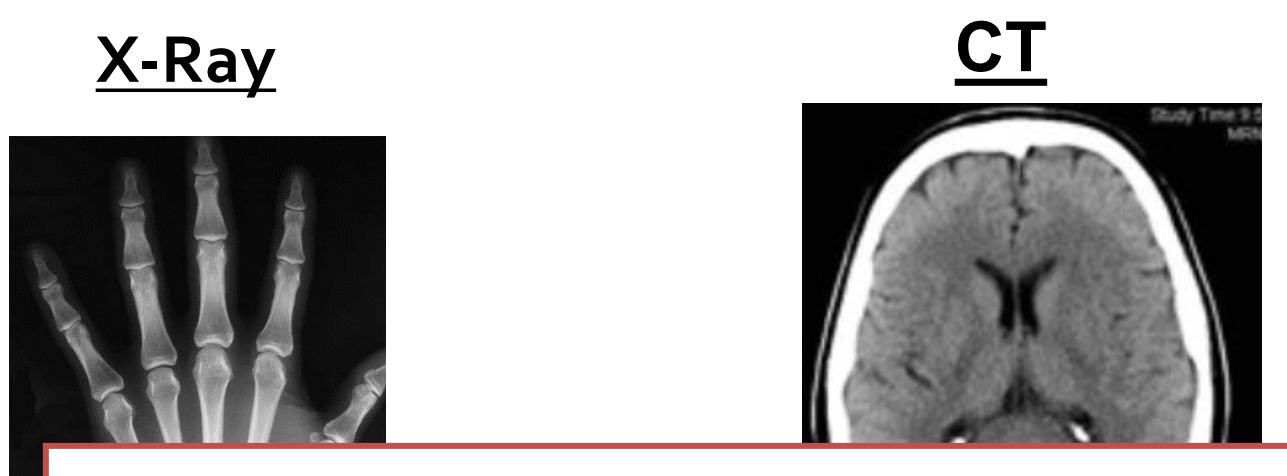

by the mathematical and hardware design **All of these were enabled/dramatically advanced techniques you will learn in this class!**

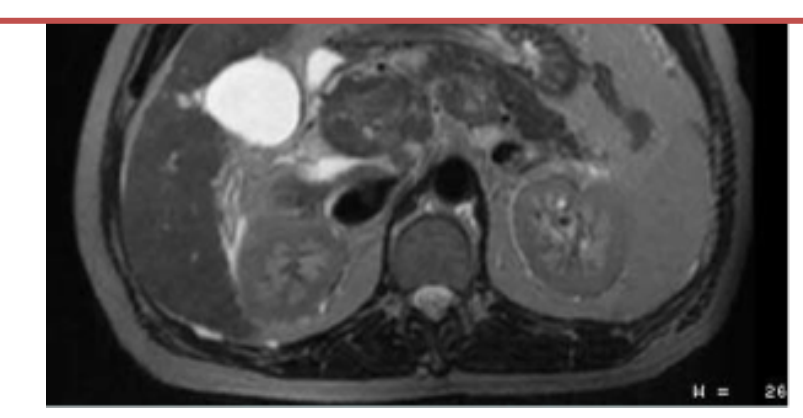

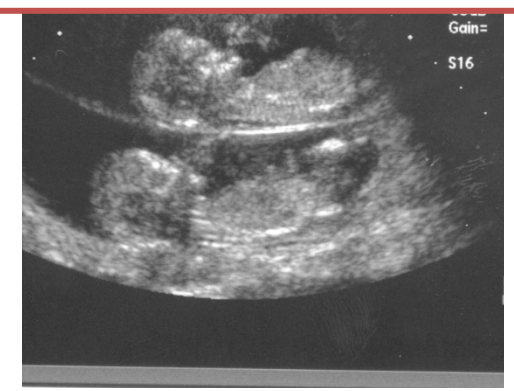

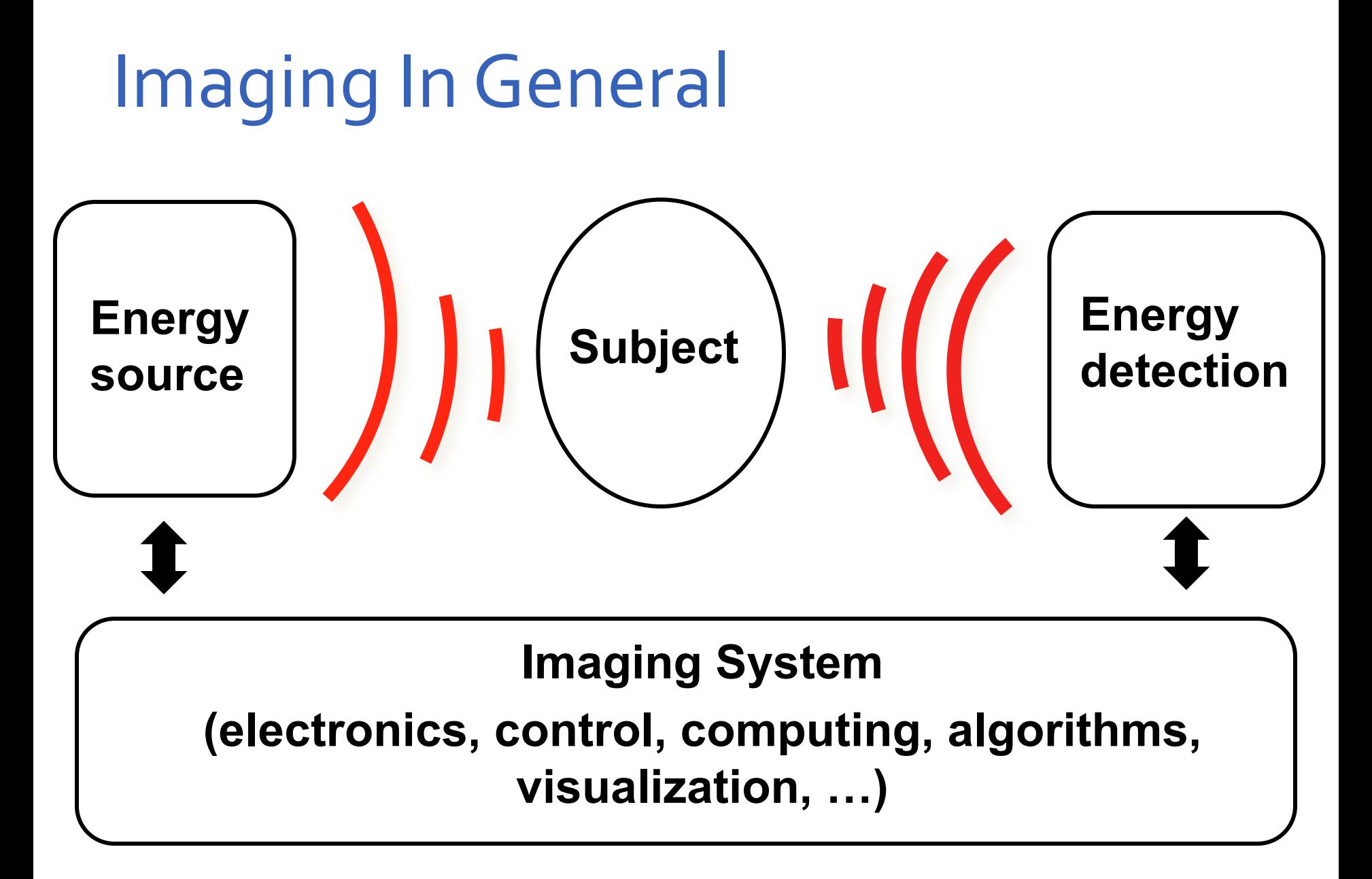

# Simplest Imaging System

• **What is the absolute smallest number of components you need to make an imaging system?**

# Simple Imager Example

# Simple Imager Example

# Imaging Lab #1

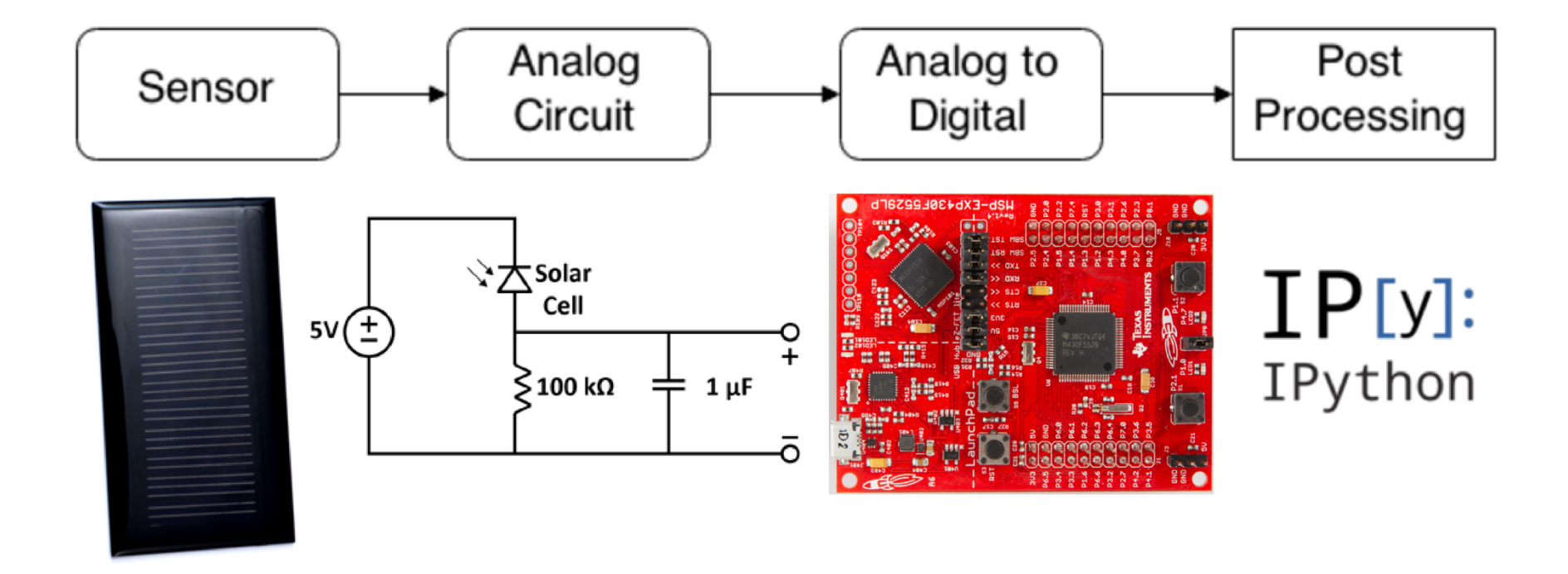

## Your Setup

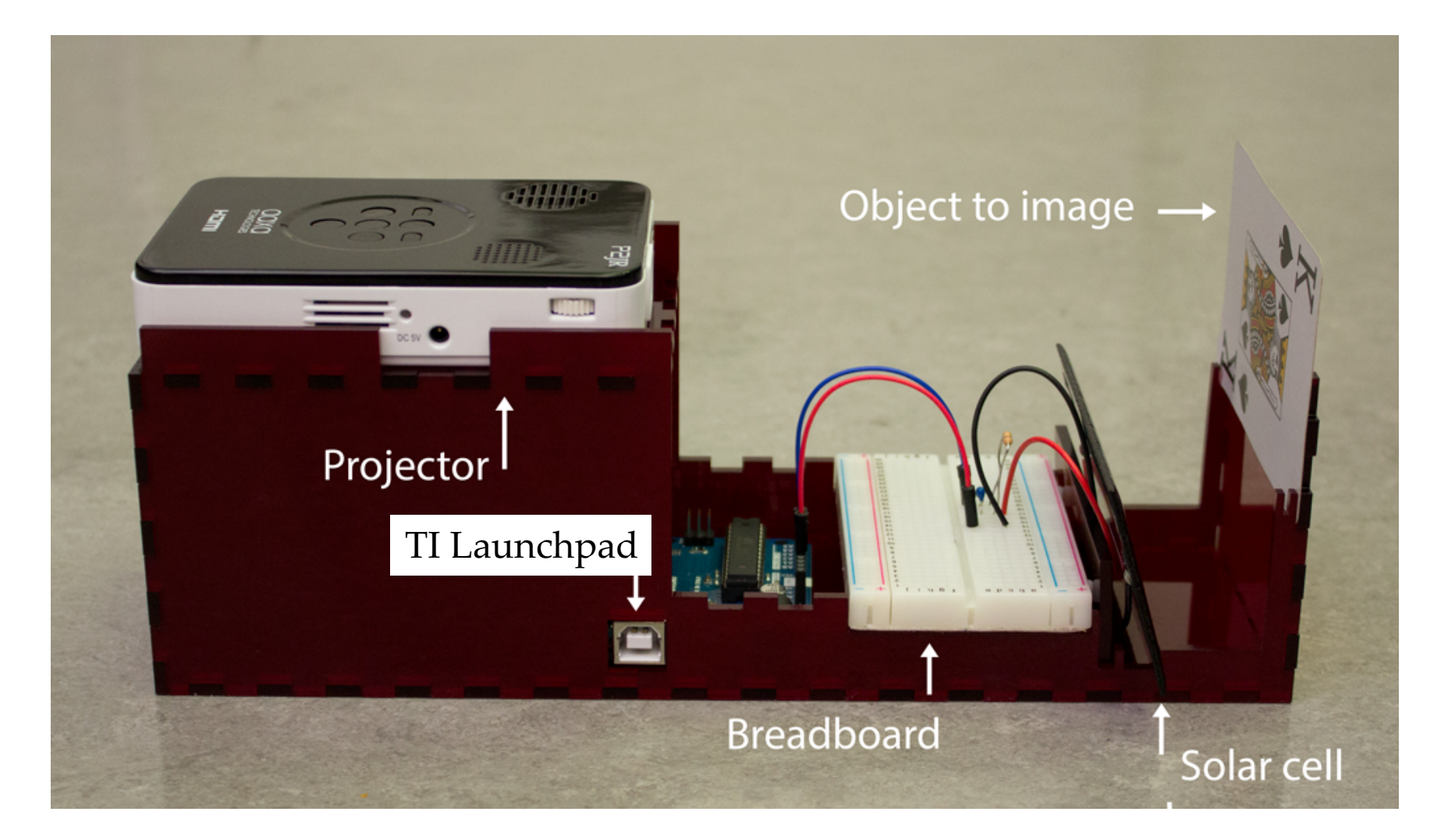

### An Imager with Just One Sensor?

- **After all, today's cameras have millions of pixels…**
- **Great teaching vehicle: you can actually get a lot out of surprisingly simple designs**
	- Once you know the right techniques!
- **In some systems the sources and/or detectors might actually be expensive**
	- Take this opportunity to learn a little more about how detectors usually work
	- And how we get them to "talk" to our electronic systems

### More Complex Imaging Scenario

- What if we can't shine light (i.e., focus energy) either uniformly on all spots or in just one spot?
- The signal we receive on our detector will be a **linear combination** of several features of the image from different points.
- Can we recover the original image?
	- In many cases, yes!
	- Will start to see how next…